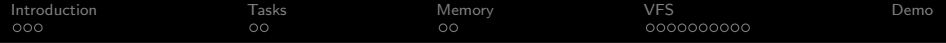

# The microkernel OS Escape

Nils Asmussen

FOSDEM'14

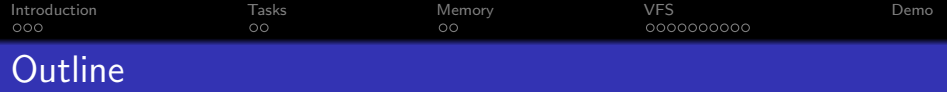

[Introduction](#page-2-0)

[Tasks](#page-6-0)

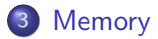

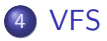

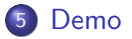

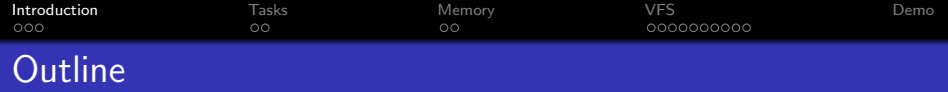

[Introduction](#page-2-0)

[Tasks](#page-6-0)

## [Memory](#page-9-0)

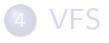

<span id="page-2-0"></span>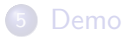

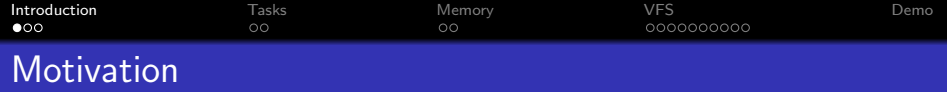

#### Beginning

- Writing an OS alone? That's way too much work!
- Port of UNIX32V to ECO32 during my studies
- Started with Escape in October 2008

#### Goals

- **•** Learn about operating systems and related topics
- Experiment: What works well and what doesn't?
- What problems occur and how can they be solved?

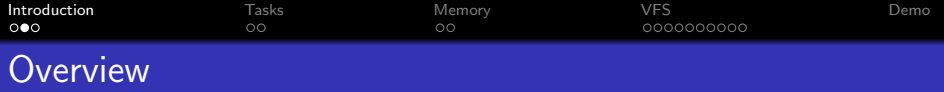

#### Basic Properties

- UNIX-like microkernel OS
- Open source, available on <github.com/Nils-TUD/Escape>
- The kernel and the GUI are written in C++, the rest in C
- Runs on x86, ECO32 and MMIX
- Besides libgcc and libsupc++, no third party components

## ECO32

MIPS-like, 32-bit big-endian RISC architecture, developed by Prof. Geisse for lectures and research

#### MMIX

64-bit big-endian RISC architecture of Donald Knuth as a successor for MIX (the abstract machine from TAOCP)

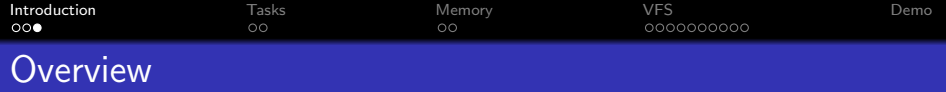

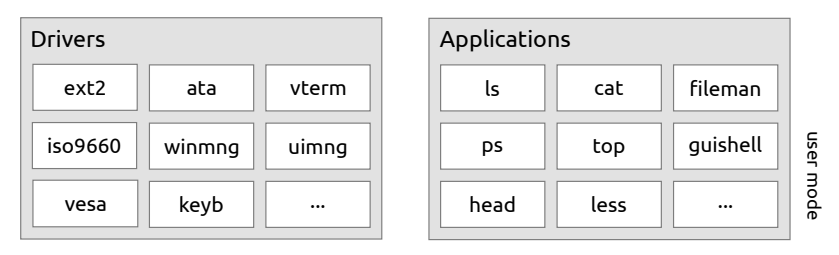

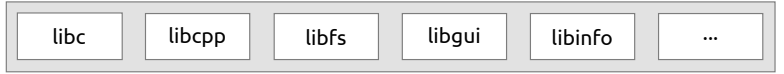

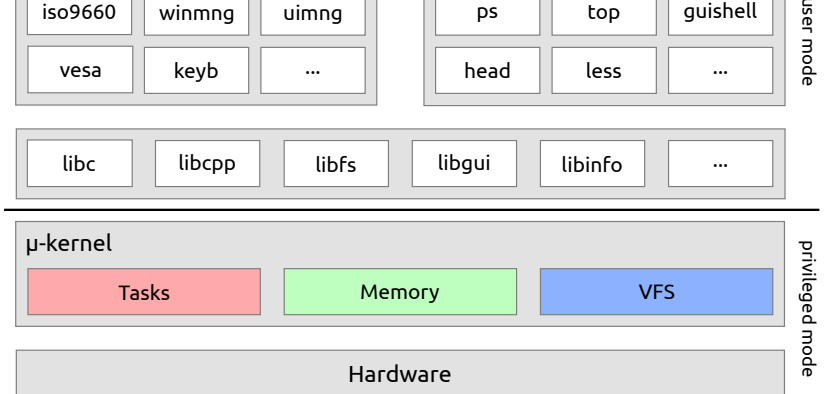

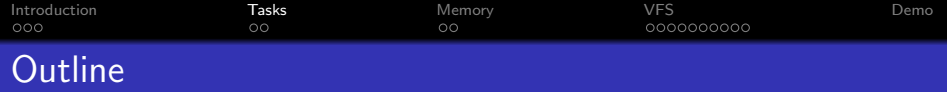

[Introduction](#page-2-0)

[Tasks](#page-6-0)

[Memory](#page-9-0)

[VFS](#page-12-0)

<span id="page-6-0"></span>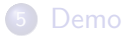

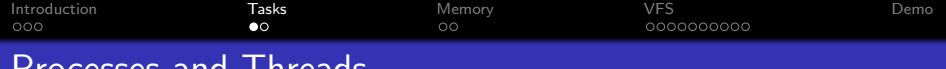

# Processes and Threads

#### Process

- Virtual address space
- File-descriptors
- Mountspace
- Threads (at least one)
- $\bullet$  . . .

#### **Thread**

- **Q** User- and kernelstack
- State (running, ready, blocked, ...)
- Scheduled by a round-robin scheduler with priorities
- **•** Signals
- $\bullet$  ...

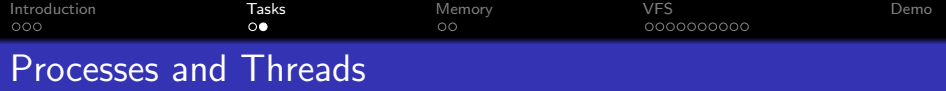

## Synchronization

- Process-local semaphores
- Global semaphores, named by a path to a file
- Userspace builds other synchronization primitives on top
	- "User-semaphores" as a combination of atomic operations and process-local semaphores
	- **e** Readers-writer-lock

 $\bullet$  ...

#### Priority Management

- Kernel adjusts thread priorites dynamically based on compute-intensity
- High CPU usage  $\rightarrow$  downgrade, low CPU usage  $\rightarrow$  upgrade

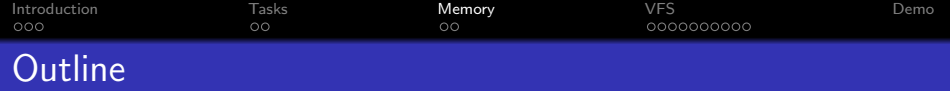

[Introduction](#page-2-0)

[Tasks](#page-6-0)

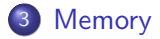

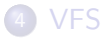

<span id="page-9-0"></span>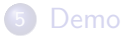

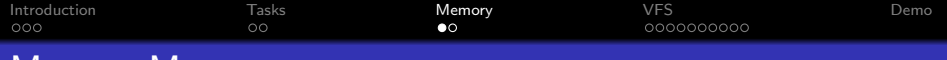

## Memory Management

#### Physical Memory

- Most of the memory is managed by a stack for fast alloc/free of single frames
- A small part handled by a bitmap for contiguous phys. memory

#### Virtual Memory

- Upper part is for the kernel and shared among all processes
- Lower part is managed by a region-based concept
- **•** mmap-like interface for the userspace

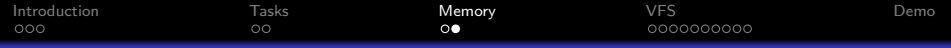

## Virtual Memory Management

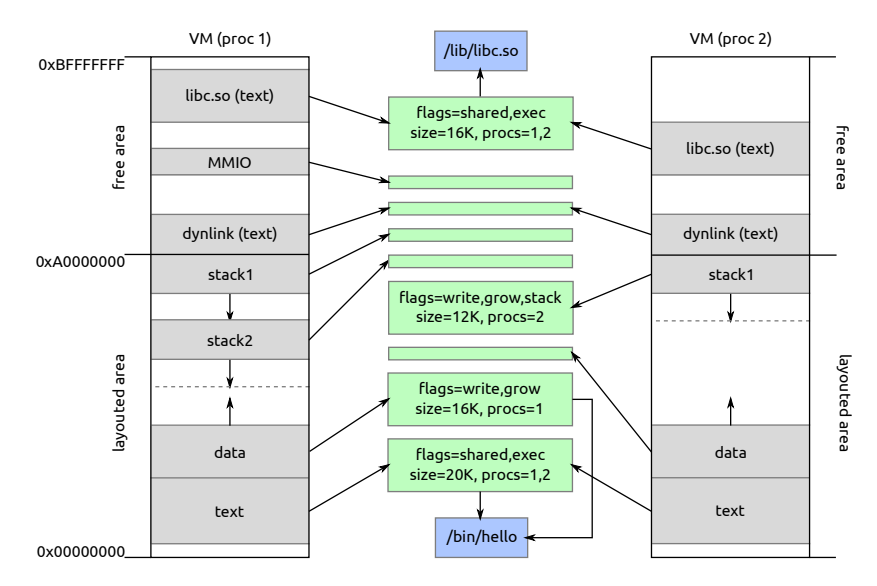

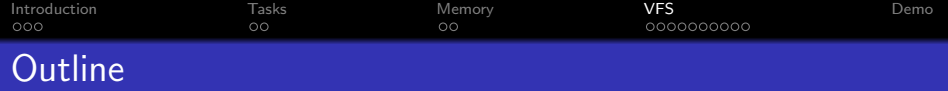

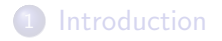

## [Tasks](#page-6-0)

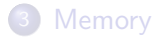

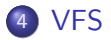

<span id="page-12-0"></span>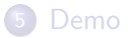

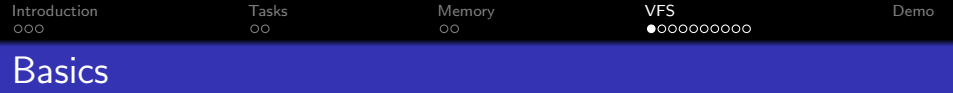

- The kernel provides the virtual file system
- System-calls: open, read, mkdir, mount, . . .
- It's used for:
	- **1** Provide information about the state of the system
	- 2 Unique names for synchronization and shared memory
	- <sup>3</sup> Access userspace filesystems
	- 4 Access devices

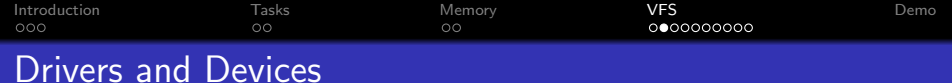

- Drivers are ordinary user-programs
- They create devices via the system-call createdev
- These are usually put into /dev
- Devices can also be used to implement on-demand-generated files (such as /system/fs/\$fs)
- The communication with devices works via asynchronous message passing

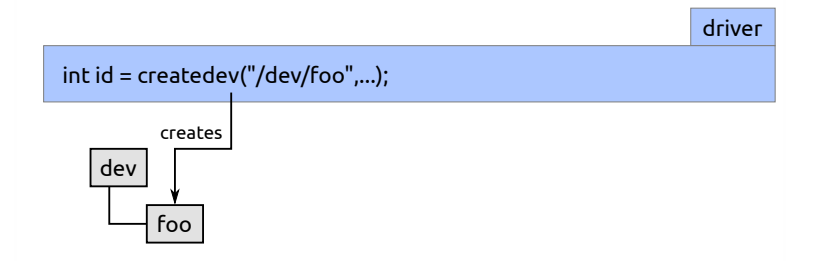

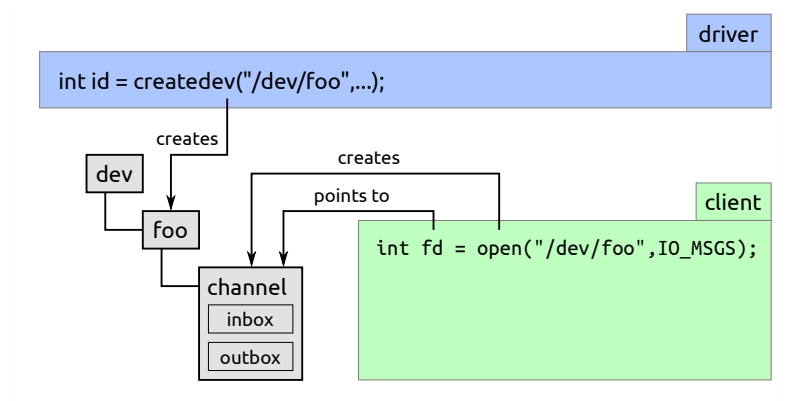

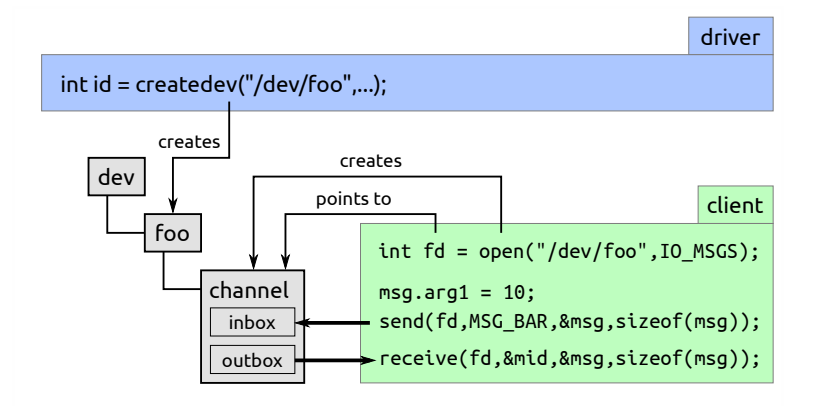

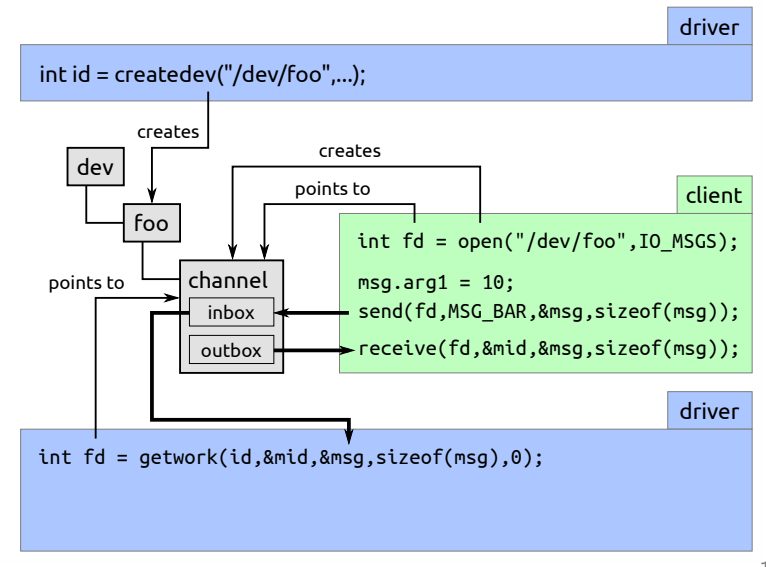

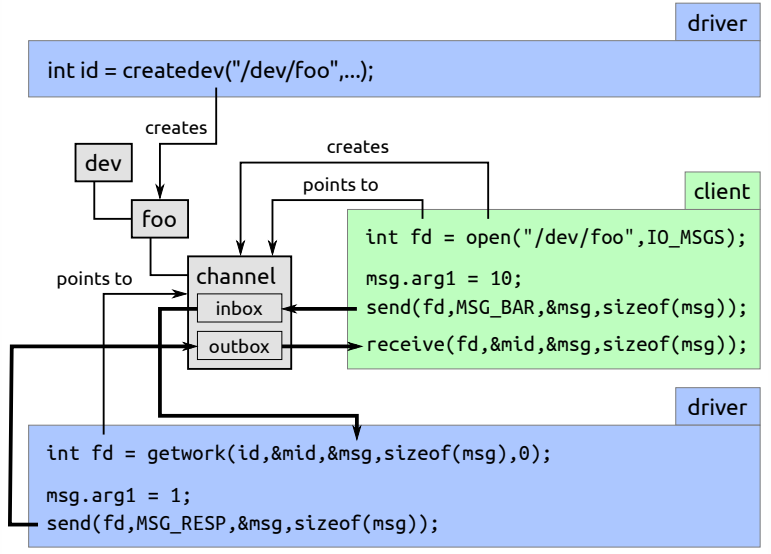

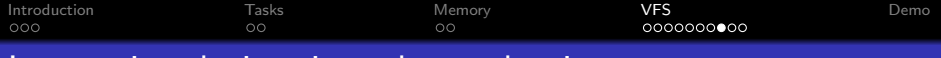

## Integrating devices into the read-write-pattern

- As in UNIX: Devices should be accessable like files
- Messages: DEV OPEN, DEV READ, DEV WRITE, DEV CLOSE
- Devices may support a subset of these message
- $\bullet$  If using open/read/write/close, the kernel handles the communication
- Transparent for apps whether it is a virtual file, file in userspace fs or device

#### [Introduction](#page-2-0) [Tasks](#page-6-0) [Memory](#page-9-0) [VFS](#page-12-0) [Demo](#page-24-0) ooo  $\circ$ ΩŌ  $000000000$

Achieving higher throughput

- Copying everything twice hurts for large amounts of data
- sharebuf establishes shmem between client and driver
- Easy to use: just call sharebuf once and use this as the buffer
- Clients don't need to care whether a driver supports it or not
- Drivers need just react on a specific message, do an mmap and check in read/write whether the shared memory should be used

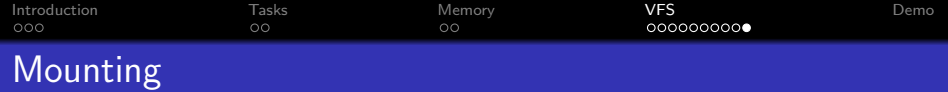

#### Concept

- Every process has a mountspace, that is inherited to childs
- clonems gives your process its own copy
- Mountspace is a list of (path, fs-con) pairs
- Kernel translates fs-system-calls into messages to fs-con

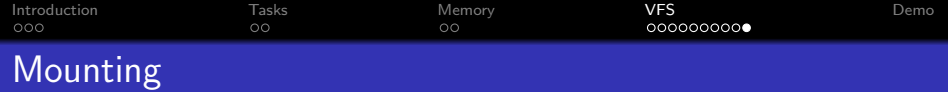

#### Concept

- Every process has a mountspace, that is inherited to childs
- clonems gives your process its own copy
- Mountspace is a list of (path, fs-con) pairs
- Kernel translates fs-system-calls into messages to fs-con

#### Example

```
// assuming that an ext2 - instance has been started
// to create / dev/ext2 - hda1
int fd = open ('/\text{dev}/\text{ext2}-\text{hda1}'', ...);mount (fd, "/mnt/hda1");
```
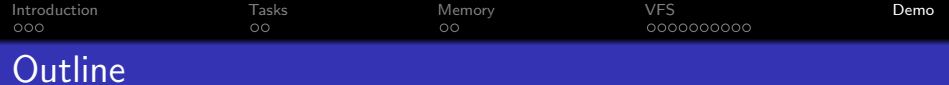

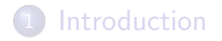

## [Tasks](#page-6-0)

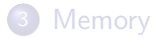

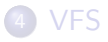

<span id="page-24-0"></span>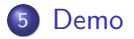

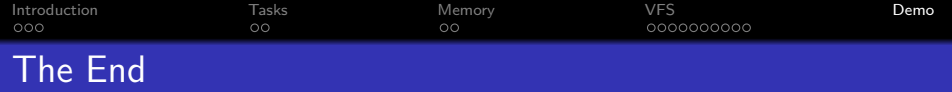

# Get the code, ISO images, etc. on: <https://github.com/Nils-TUD/Escape>

# Thanks for your attention!